# **Name:\_\_\_\_\_\_\_\_\_\_\_\_\_\_\_\_\_\_\_\_\_\_\_\_\_\_\_\_\_\_\_\_\_\_\_\_\_\_\_ Partner: \_\_\_\_\_\_\_\_\_\_\_\_\_\_\_\_\_\_\_\_\_\_\_\_\_\_\_\_\_\_\_\_ Python Activity 64: Java – Functions & Methods**

*Java* is *programming language* that shares some commonalities with Python. Examing *control structures* such as functions in Java and Python help us think more deeply about these concepts!

### **Learning Objectives**

Students will be able to: *Content:*

- Predict what Java code with *methods* will do
- Describe the differences in syntax between Python & Java *functions/methods Process:*

• Write Java code equivalents of Python code using *functions/methods* **Prior Knowledge**

• Python concepts: Python, Java data types, Java conditionals, Java loops

## **Critical Thinking Questions:**

**FUNCTIONS** 

- 1. The table below contains an example of a Java function that would be nested within a class. It is a Java version of a piece of code we reviewed much earlier in this course.
	- a. Circle the Java concepts that are new to us.
	- b. Next to each line of code, write what you think it does. Place a question mark next to your guesses that you're unsure of. We'll talk about these as a class.

### **Java Example (nested within a class)**

```
public class MysteryClass {
   public static int mystery(String word) {
     int count = 0;
      String vowels = "aeiou";
      int len = word.length();
     for (\text{int } i = 0; i < \text{len}; i++) {
           char letter = word.charAt(i);
           String s = String.valueOf(letter);
           if (vowels.contains(s)) {
             count++;
 }
      }
      return count;
   }
}
```
c. What might this code do?:

```
d. The following line of code is the method header: 
                                public static int countVowels(String word) {
                How would you write a comparable function definition in Python?
                 \mathcal{L}_\text{max} = \frac{1}{2} \sum_{i=1}^n \mathcal{L}_\text{max} = \frac{1}{2} \sum_{i=1}^n \mathcal{L}_\text{max} = \frac{1}{2} \sum_{i=1}^n \mathcal{L}_\text{max} = \frac{1}{2} \sum_{i=1}^n \mathcal{L}_\text{max} = \frac{1}{2} \sum_{i=1}^n \mathcal{L}_\text{max} = \frac{1}{2} \sum_{i=1}^n \mathcal{L}_\text{max} = \frac{1}{2} \sum_{i=1}^n \mathcal{L}_\text{max} = \frac{1}{2} \sum_{i=
```
 $O_{\mathbf{T}}$ How does the syntax for *function/method headers* differ in Python and Java??

 $\_$ 

 $\_$  , and the set of the set of the set of the set of the set of the set of the set of the set of the set of the set of the set of the set of the set of the set of the set of the set of the set of the set of the set of th

- e. How does returning a value differ in Java and Python?
- 2. The table below shows the Python and Java versions of a *linear search algorithm*:

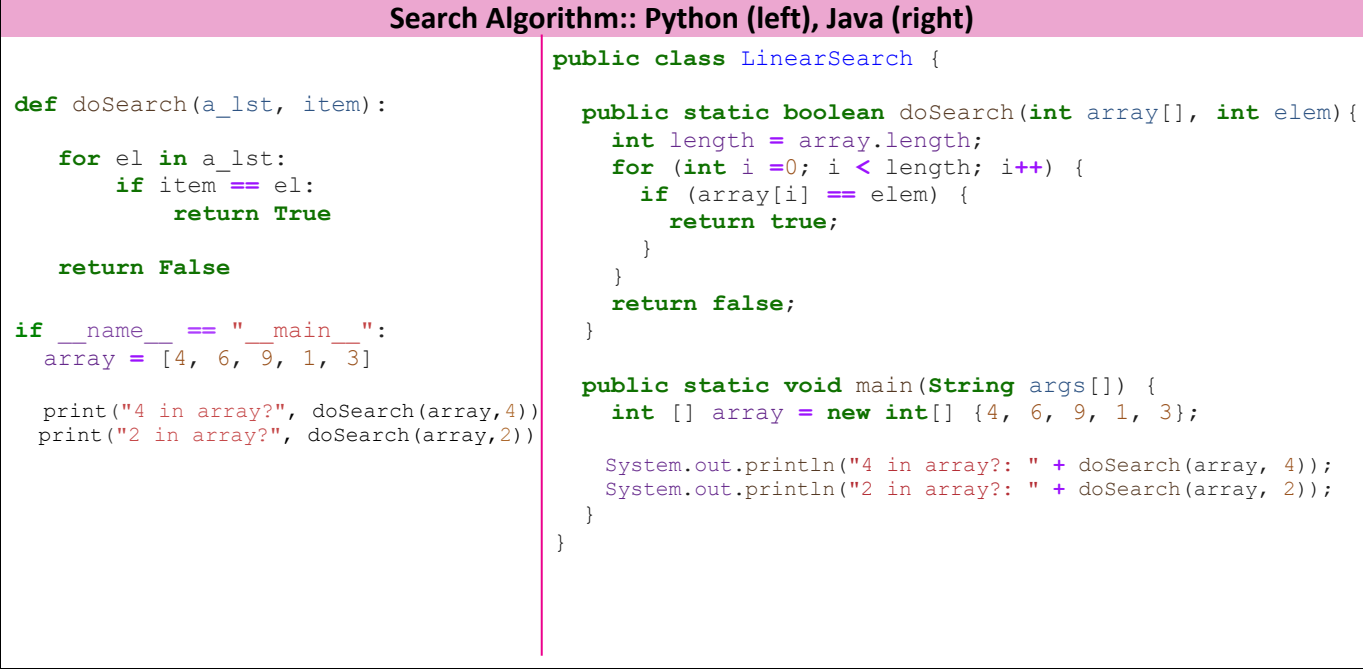

What are the Java concepts that are new to us, and what are their Python equivalents, according to this code?

 $\mathcal{L}_\text{max} = \frac{1}{2} \sum_{i=1}^n \mathcal{L}_\text{max} = \frac{1}{2} \sum_{i=1}^n \mathcal{L}_\text{max} = \frac{1}{2} \sum_{i=1}^n \mathcal{L}_\text{max} = \frac{1}{2} \sum_{i=1}^n \mathcal{L}_\text{max} = \frac{1}{2} \sum_{i=1}^n \mathcal{L}_\text{max} = \frac{1}{2} \sum_{i=1}^n \mathcal{L}_\text{max} = \frac{1}{2} \sum_{i=1}^n \mathcal{L}_\text{max} = \frac{1}{2} \sum_{i=$  $\mathcal{L}_\text{max} = \frac{1}{2} \sum_{i=1}^n \mathcal{L}_\text{max} = \frac{1}{2} \sum_{i=1}^n \mathcal{L}_\text{max} = \frac{1}{2} \sum_{i=1}^n \mathcal{L}_\text{max} = \frac{1}{2} \sum_{i=1}^n \mathcal{L}_\text{max} = \frac{1}{2} \sum_{i=1}^n \mathcal{L}_\text{max} = \frac{1}{2} \sum_{i=1}^n \mathcal{L}_\text{max} = \frac{1}{2} \sum_{i=1}^n \mathcal{L}_\text{max} = \frac{1}{2} \sum_{i=$  $\mathcal{L}_\text{max} = \frac{1}{2} \sum_{i=1}^n \mathcal{L}_\text{max} = \frac{1}{2} \sum_{i=1}^n \mathcal{L}_\text{max} = \frac{1}{2} \sum_{i=1}^n \mathcal{L}_\text{max} = \frac{1}{2} \sum_{i=1}^n \mathcal{L}_\text{max} = \frac{1}{2} \sum_{i=1}^n \mathcal{L}_\text{max} = \frac{1}{2} \sum_{i=1}^n \mathcal{L}_\text{max} = \frac{1}{2} \sum_{i=1}^n \mathcal{L}_\text{max} = \frac{1}{2} \sum_{i=$  $\_$  , and the set of the set of the set of the set of the set of the set of the set of the set of the set of the set of the set of the set of the set of the set of the set of the set of the set of the set of the set of th  $\mathcal{L}_\text{max} = \frac{1}{2} \sum_{i=1}^n \mathcal{L}_\text{max} = \frac{1}{2} \sum_{i=1}^n \mathcal{L}_\text{max} = \frac{1}{2} \sum_{i=1}^n \mathcal{L}_\text{max} = \frac{1}{2} \sum_{i=1}^n \mathcal{L}_\text{max} = \frac{1}{2} \sum_{i=1}^n \mathcal{L}_\text{max} = \frac{1}{2} \sum_{i=1}^n \mathcal{L}_\text{max} = \frac{1}{2} \sum_{i=1}^n \mathcal{L}_\text{max} = \frac{1}{2} \sum_{i=$ 

**Application Questions:** Implementing Selection Sort in Java from Lab this week is a great application!

### **Application Questions:**

```
1. Write a Java program that does the equivalent of the Selection Sort program we wrote earlier in 
      the semester (Hint: this is actually our final lab assignment):
import java.util.Random;
import java.util.Arrays;
 public class SelectionSort {
   public static int[] selectionSort(int[] values){
 def selection sort(values):
    """Takes a list as input, sorts it using 
     selection sort, and returns sorted lists."""
      # find size
      size = len(values)
      # traverse through all elements
      for i in range(size):
           # find min element in remaining unsorted list
          min_index = i
          for j in range(i + 1, size):
               if values[min_index] > values[j]:
                   min_index = j
           # swap min element with element at i
          values[i], values[min_index] = values[min_index], values[i]
 if __name__ == "__main__":
    size = 10
    rand_lst = []
    for _ in range(size): # make a list of random numbers
       rand lst.append(randint(0, 100)) print("List before sorting:")
    print(rand_lst)
   sorted lst = selection sort(rand lst)
    print("Sorted List:")
    print(sorted_lst)
```
 }  **public static void** main(Strings args[]){